# INSERT YOUR PAPER TITLE HERE WITH TIMES NEW ROMAN 14 FONT CENTERED TEXT

# **Author1\* and Author2#**

- 1. Department, Name of institution, City, State, Country, ZIP/PIN Code. Email: author1@institution1.edu
- 2. Department, Name of institution, City, State, Country, ZIP/PIN Code. Email: author2@institution2.edu

#### **ABSTRACT**

*Please give your abstract here. The text of the Abstract should be in 11 Times New Roman, italics and left justified. Notice that the left alignment is at 0.5", and the right indentation is at .52". It was same for the Authors' affiliation details. Names of the authors are in Times new roman 12 Bold. Affiliations are written with the sequence numbers mentioned as the superscript with the authors' names. Footnote if needed, can also be provided as given here. This abstract should be the same as you have submitted earlier. The title ABSTRACT should be bold, Align left and 12 Font size and in CAPITALS. A blank line follows it before the text is entered. It should be free from formulae, acronyms and references. No spacing at the end of the paragraph in the abstract.*

*Start the second paragraph if required in the abstract with a tab of 0.5". Provide a gap of one line for the keywords at the end of the abstract. Keywords title is bold. Write a maximum of five keywords in normal times new roman 11 font. After the keywords, provide two blank lines to write the introduction.*

**Keywords:** Maximum keywords restricted to five; Genetic Algorithms; Simulation; Supply Chain; AHP.

## **1. INTRODUCTION (HEADING TYPE A)**

Remove the indentations from the introduction to onwards. It is preferable that you number the sections. The paragraph style for the section heading includes a 6 point space after the paragraph. You could format all the section headings at the end for whole of the document. The findings and the shortcomings in the literature are discussed along with the methodology adopted in this paper to overcome the shortcomings in the literature. The references should not include the numbers but should be referred to by the name of the authors and the year of publication. E.g., Vaidya and Kumar (2003) have stated that…………. Another one is, Analytic Hierarchy Process (Saaty, 1980) is a multiple criteria decision-making tool.

Briefly elaborate the contents in your paper. Please start the new paragraph with a tab of 0.5". Please see to it that the section heading and the section running text start on the same page. Leave a blank line before starting a new section.

#### **2. MAIN TEXT**

1

<sup>\*</sup> Presently as Designation at Institute, City/Town, State/Province, Country.

<sup>#</sup> Corresponding Author (Font size is 10 with single spacing)

You can elaborate the basics of the proposed methodology here. Please observe the same style as used in the Introduction.

## **2.1 Sub Title of Main Heading (Heading Type B)**

You can elaborate proposed methodology here. Please observe the same style as used in the Main Text.

Sub title heading is in bold and in title format consisting of upper and lower case combination. Further headings can be provided as shown below.

### 2.1.1. Type C Heading

Notice that C type headings are not in bold. They are normal times new roman 12 fonts. Paragraph style for the running text remains same.

### *2.1.1.1 Type D heading only in lower case and italics*

The paragraph style would be normal. Please avoid further cascading/nesting of the sections. If unavoidable, please use the E Type heading along with the running text as mentioned below.

2.1.1.1.1. Type E heading: The heading is in italics and the text is in running mode in the same line.

#### 3. **MAIN TEXT**

And in this way the text can continue. Now about the figures and the tables. Please try to keep them as close to the point of citation as possible. Refer to them as shown here.

Figures and Tables if any should be drawn and labeled as shown. They are all left aligned. Reference to the Figure should be made serially and not in the decimal form. For example: The Figure 1 provides a percentage distribution of the review papers arranged theme-wise. See that the Figure and the Table headings are left aligned with the normal font of new times roman 12 in sentence form. A blank space is provided before and after the figure and the table.

Figure 1. Theme specific distribution of review papers.

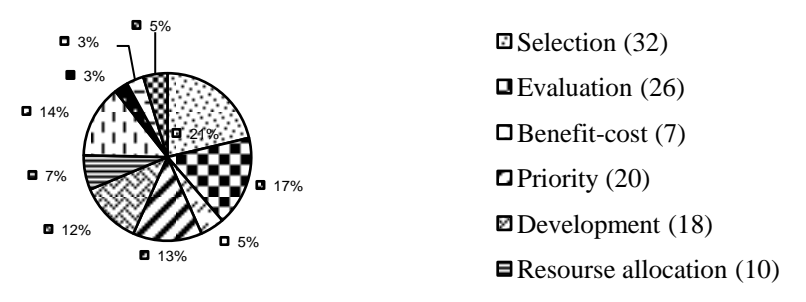

The format for the table is also provided here with. Please do not use vertical lines for the table. The citation can be in this format. The following Table 1 lists the various indexes for each of the elements.

Table 1. Various indexes for the different elements

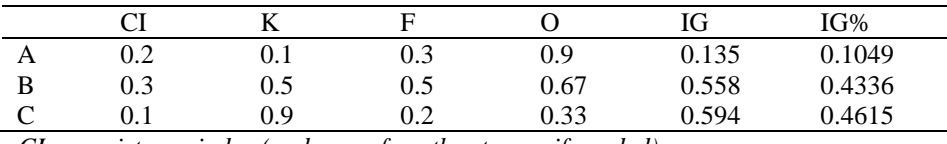

*CI: consistency index (and so on for other terms, if needed)*

### **4. CONCLUSIONS**

The conclusions should highlight the findings with special emphasis to the merits and demerits of the work carried out, future work if any etc. The conclusions should also have the format similar to that explained for the 'main text'.

### **ACKNOWLEDGEMENTS**

Please note that the decimal numbering ends at the title conclusion. Therefore no numbering is required from this section onwards. The format is similar to that of the "conclusions". The authors thank the department of ABC for providing the facilities for this research.

#### **REFERENCES**

All references should be arranged alphabetically by the first author. Do not number. We reiterate the reference style. Use Times New Roman 11 Font. Paragraph style will include a space of 3 points after each of the reference. Note carefully the use of apostrophe and italics.

- Bagchi T. P., *Multiobjective Scheduling by Genetic Algorithms,* Kluwer Academic Publishers, Boston,1999.
- Powell M.J.D. "A view of nonlinear optimization", in J.K. Lenstra, A.H.G. Rinnooy Kan, A. Schrijver (Eds.), *History of Mathematical Programming*, Elsevier Science Publishers, Amsterdam, 1991, 119-125.
- Ritchie, R., S. Swami, and C.B. Weinberg (1999), "A Brand New World for Nonprofits," *International Journal of Nonprofit and Voluntary Sector Marketing*, Volume 4, Number 1, pp. 26-42.